¡Atención!. Este formulario puede ser cumplimentado electrónicamente e impreso para su entrega oficial. Para rellenar un campo. situe el puntero del ratón en el espacio correspondiente. Una vez haya cumplimentado el impreso, imprimalo para proceder posteriormente a su entrega.

**ANEXO VI** 

**Limpiar Campos** 

Imprimir

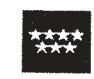

**Comunidad de Madrid** 

CONSEJERIA DE FAMILIA Y ASUNTOS SOCIALES DIRECCIÓN GENERAL DEL MAYOR

# **INFORME SOCIAL**

(Anexo a la solicitud de plaza en Residencia de Mayores/Centros de Día de la Comunidad de Madrid)

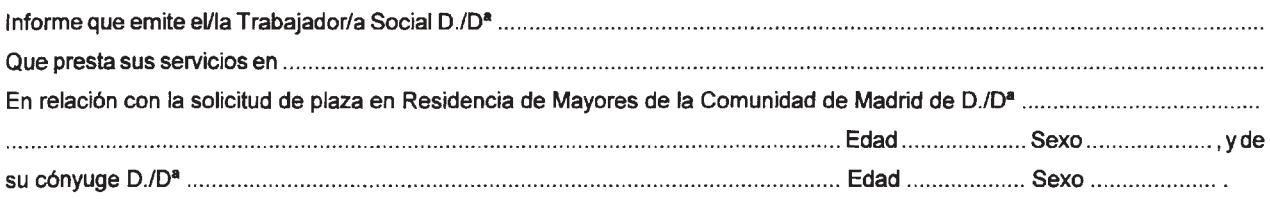

## **I. SITUACIÓN SOCIOFAMILIAR**

#### A. Situación de convivencia del mayor

 $\Box$  Vive solo

- $\Box$  Rota por diversos domicilios de hijos o de otros familiares
- $\Box$  Vive en centros o instituciones
- $\Box$  Vive con personas no familiares o familiares no hijos
- $\Box$  Vive con su pareja
- $\Box$  Vive con hijos

Describir la unidad de convivencia del mayor, con indicación, en su caso, de las circunstancias de conflictividad, desestructuración, inestabilidad, enfermedad o aislamiento que justifiquen la asignación de puntuación adicional:

**B. Situación familiar** 

El mayor tiene hijos: SI  $\Box$  $NO<sub>1</sub>$ 

. DATOS RELATIVOS A LA UNIDAD DE CONVIVENCIA DE CADA HIJO:

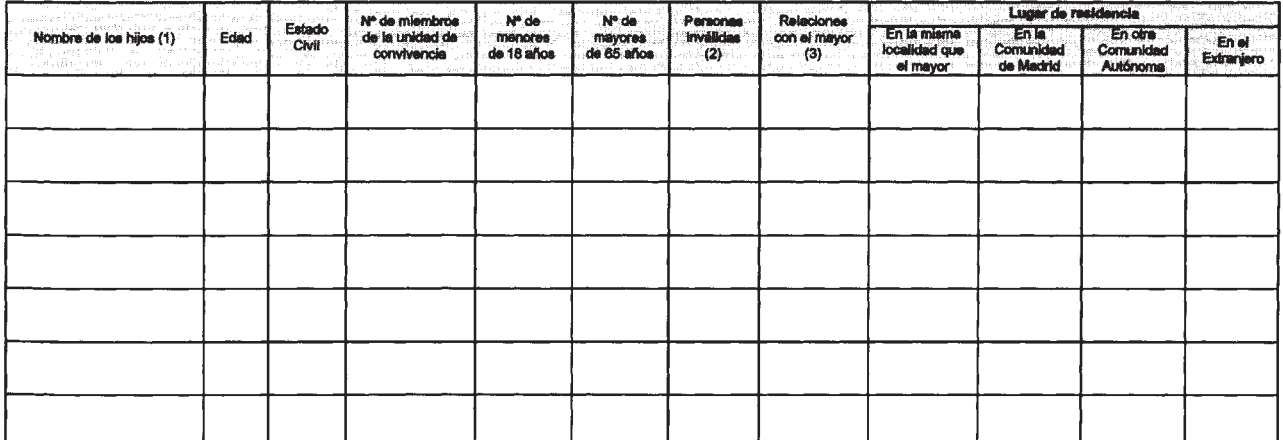

(1) Si el mayor convive con uno de sus hijos. Subraye el nombre de este

(2) Indicar si se trata del hijo o su pareja, o de otro miembro de la unidad de convivencia, con indicación en este caso de su parentesco con el hijo. (3) Calificarias como: Malos Tratos, Malas o Inexistentes, Regulares, Buenas.

Limpiar Campos

. INGRESOS FAMILIARES MENSUALES DE LA UNIDAD DE CONVIVENCIA DE CADA HIJO:

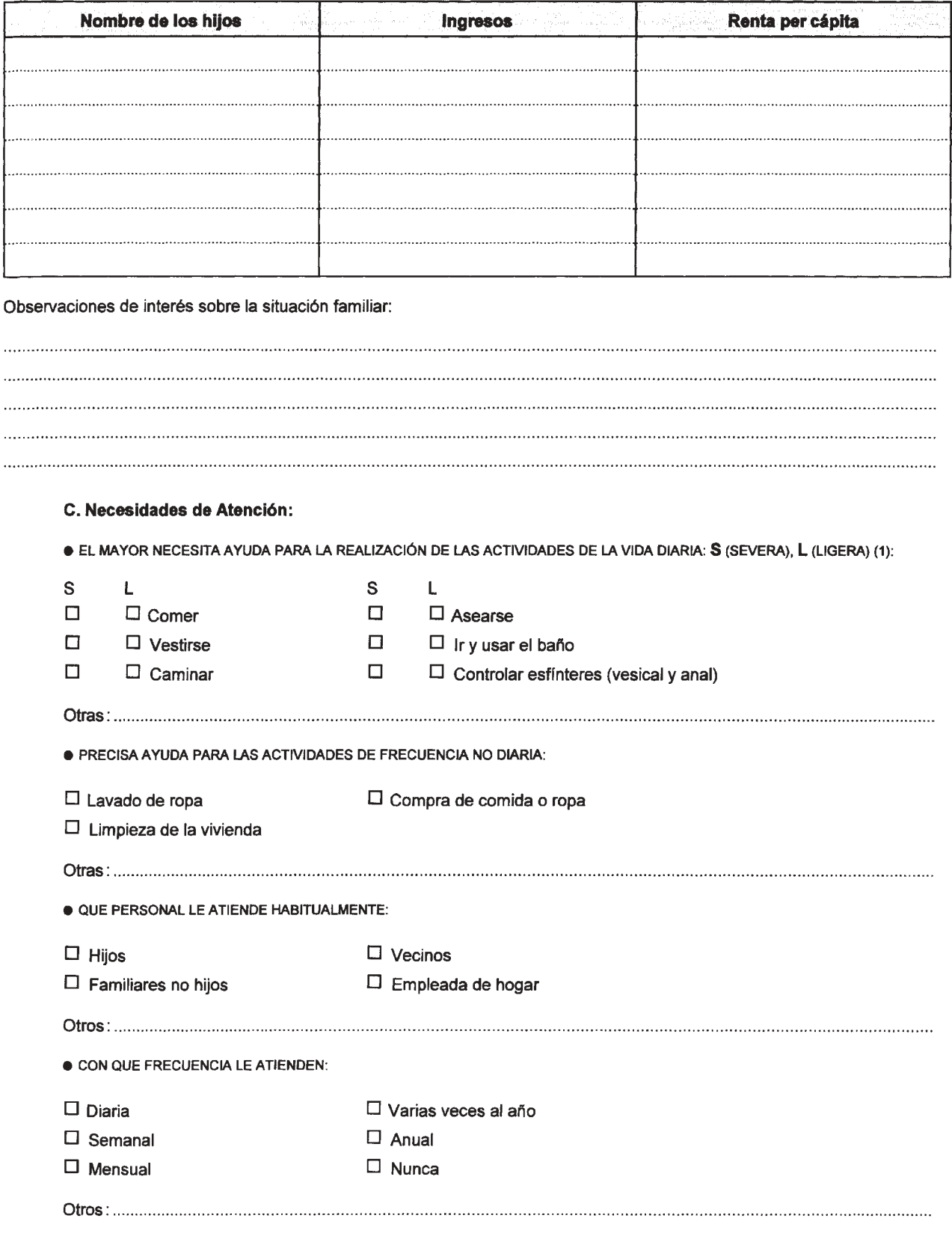

Limitaciones severas: Cuando la persona precise ayuda de otra persona para realizarlas.<br>Limitaciones ligeras: Cuando pueda realizarlas, aunque sea con dificultad, por sí misma.  $(1)$ 

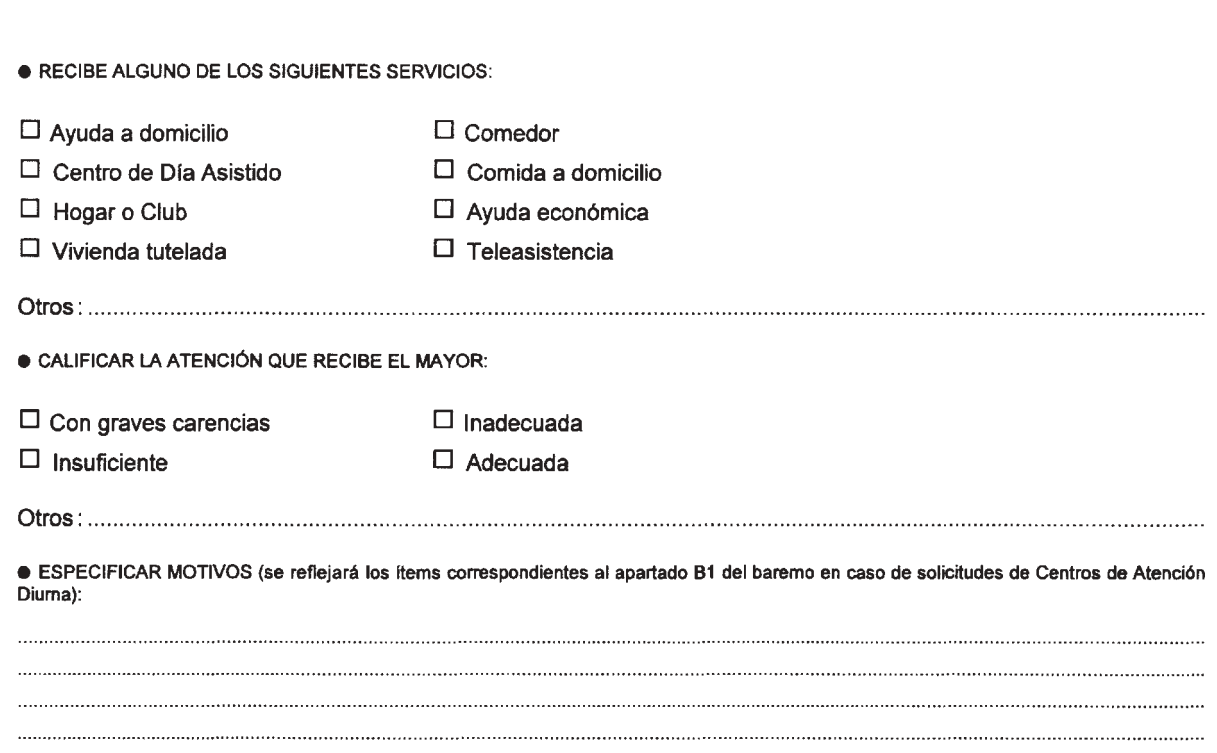

## II. SITUACIÓN DE VIVIENDA

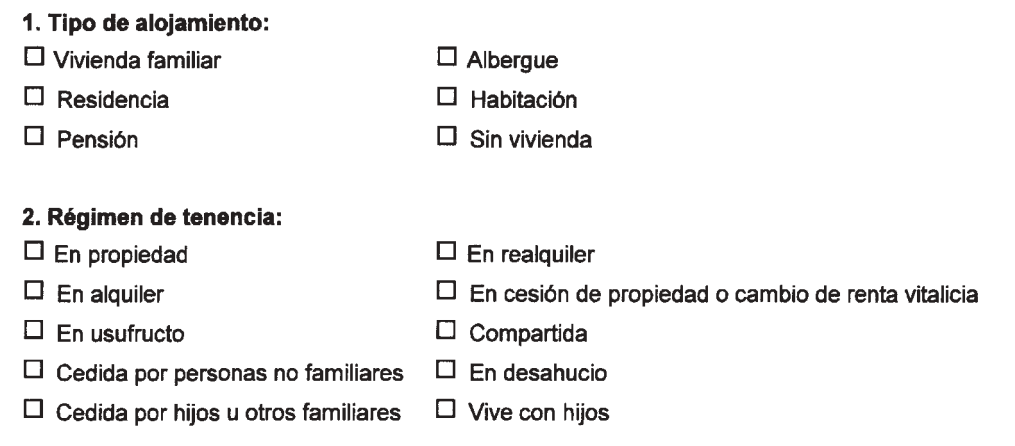

## 3. Coste mensual del alojamiento, concepto (gastos de comunidad, alquiler, hipoteca, residencia, etc.) y quién lo abona:

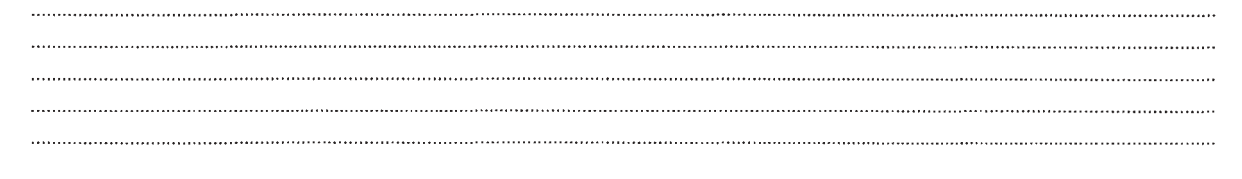

**Limpiar Campos** 

## 4. Características de la vivienda:

· EXISTEN BARRERAS ARQUITECTÓNICAS QUE DIFICULTEN GRAVEMENTE EL DESENVOLVIMIENTO DE LA VIDA DIARIA:

 $SI$   $\Box$   $NO$   $\Box$ 

· ESPACIO INSUFICIENTE:

 $SI$   $\Box$   $NO$   $\Box$ 

**. INDICAR LOS SERVICIOS DE QUE DISPONE:** 

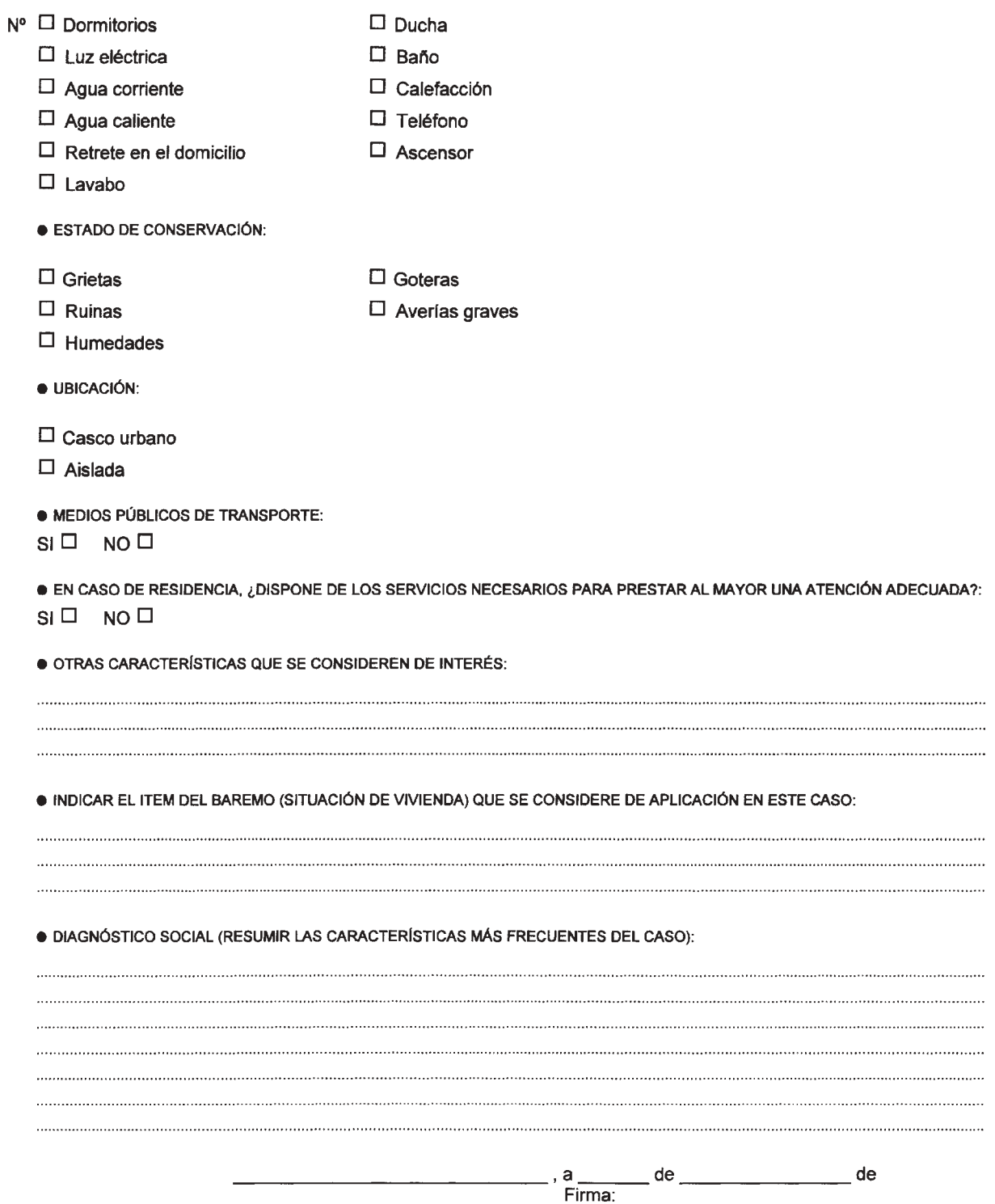